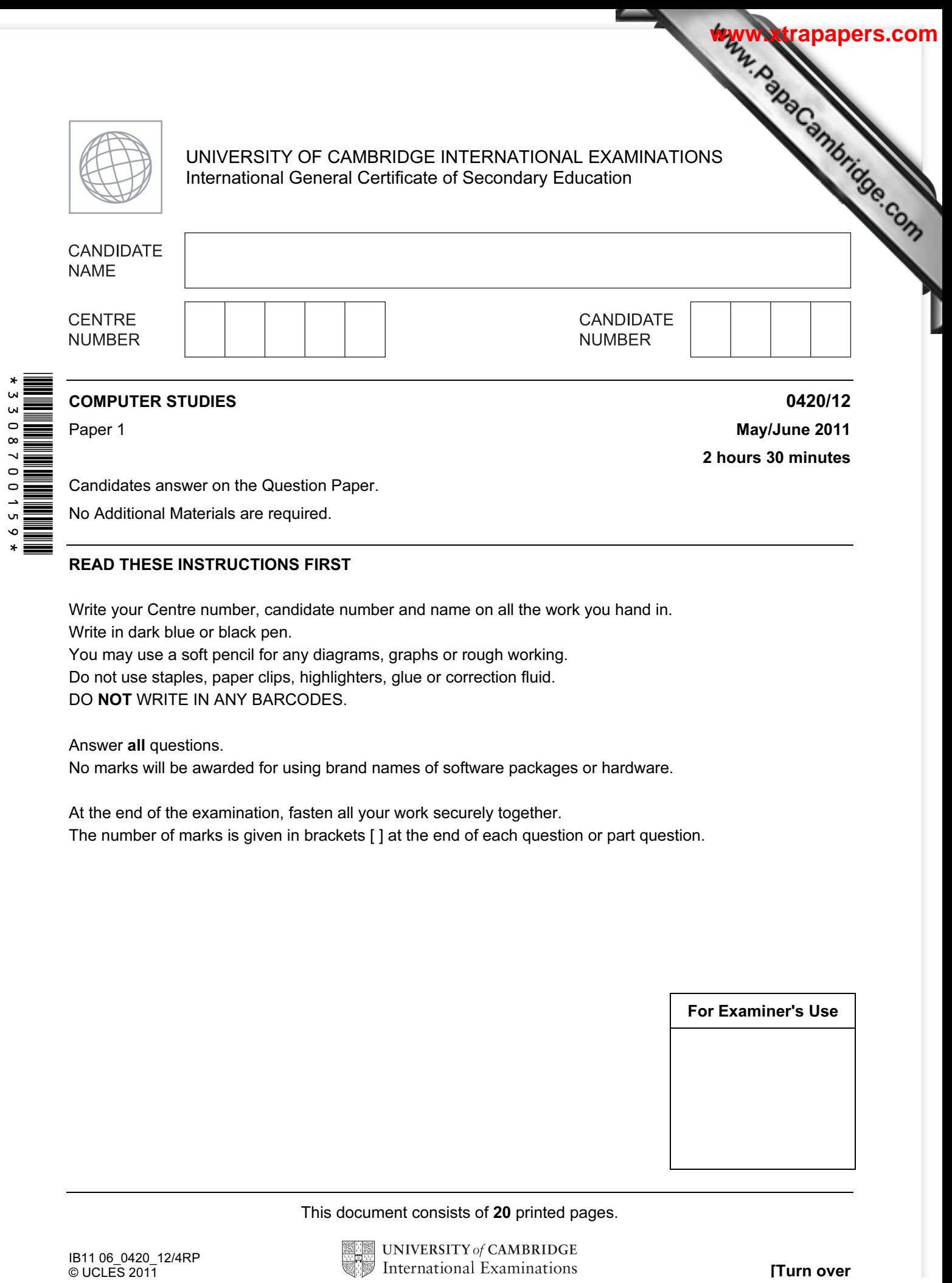

No Additional Materials are required.

## READ THESE INSTRUCTIONS FIRST

Write your Centre number, candidate number and name on all the work you hand in. Write in dark blue or black pen.

You may use a soft pencil for any diagrams, graphs or rough working.

Do not use staples, paper clips, highlighters, glue or correction fluid.

DO NOT WRITE IN ANY BARCODES.

Answer all questions.

No marks will be awarded for using brand names of software packages or hardware.

At the end of the examination, fasten all your work securely together. The number of marks is given in brackets [ ] at the end of each question or part question.

![](_page_0_Picture_112.jpeg)

This document consists of 20 printed pages.

![](_page_0_Picture_13.jpeg)

![](_page_1_Picture_41.jpeg)

![](_page_2_Picture_72.jpeg)

![](_page_3_Picture_80.jpeg)

![](_page_4_Picture_61.jpeg)

- 6
- 5 The following table shows four applications which require specialist input devices.

For each application, suggest one possible input device and give a reason for your choice

![](_page_5_Picture_114.jpeg)

[8]

For **Example 1** Use

**[www.xtrapapers.com](http://www.studentbounty.com/)**

Five possible methods of data recovery or protection are shown on the right.

 Match the definitions/descriptions on the left to the most appropriate method on the right by drawing connecting arrows.

7

## **Issues** Methods **Methods**

Data loss caused by hard<br>disk head crash

Hacking into files and Pracking into files and<br>
changing or deleting data Encryption

Introduction of software that self-replicates and can cause data loss

Reading of illegally Reading of lifegally<br>accessed documents accessed documents

Software that logs/records all key presses on your computer without you knowing

Anti-virus software

Anti-spyware software

Use of passwords and a firewall

[5]

For **Example 1** Use

**[www.xtrapapers.com](http://www.studentbounty.com/)**

![](_page_7_Picture_112.jpeg)

![](_page_8_Picture_0.jpeg)

![](_page_9_Picture_103.jpeg)

![](_page_10_Picture_75.jpeg)

For **Example 1** Use

**[www.xtrapapers.com](http://www.studentbounty.com/)**

10 The following flowchart inputs ten temperatures and outputs the average temperature and the number of temperatures which were negative (i.e. < 0).

![](_page_11_Figure_2.jpeg)

![](_page_12_Picture_45.jpeg)

 $[6]$ 

For **Example 1** Use

(b) What values are output from the flowchart using the above test data?

. . . . . . . . . [1] 

13

![](_page_13_Figure_0.jpeg)

12 An electronic chess board is connected to a computer. There are sensors under each square and each chess piece has a magnet in its base.

 In a game, one player is the computer and the other player a person.

 In the example on the right, a piece has been moved from A7 to B5.

 Each chess piece has pre-programmed legal moves.

![](_page_14_Figure_4.jpeg)

[1]

(a) Describe how the computer knows when or if a chess piece has moved.

[3] 

15

(b) A person moves a chess piece when prompted by the computer. How would the computer know if the move made was legal?

[2] 

(c) Name the type of software application that can play chess games in this way.

![](_page_15_Picture_107.jpeg)

![](_page_15_Picture_108.jpeg)

![](_page_15_Picture_109.jpeg)

14 A spreadsheet has been set up to show the size of some model cars.

![](_page_15_Picture_110.jpeg)

16

For **Example 1** Use

**[www.xtrapapers.com](http://www.studentbounty.com/)**

![](_page_16_Picture_81.jpeg)

![](_page_17_Picture_106.jpeg)

**[www.xtrapapers.com](http://www.studentbounty.com/)**

(a) A sample of the data stored in the table is shown below:

![](_page_17_Picture_107.jpeg)

(i) Which is the key field?

 $\label{prop:main} The maximum minimum minimum minimum minimum number of the parameters $n_1, n_2, \ldots, n_n$ is a constant and a constant.$ 

(ii) Give two examples of when the data in the table will need to be changed.

![](_page_17_Picture_108.jpeg)

![](_page_18_Picture_61.jpeg)

![](_page_19_Picture_92.jpeg)

**[www.xtrapapers.com](http://www.studentbounty.com/)**

۵

Permission to reproduce items where third-party owned material protected by copyright is included has been sought and cleared where possible. Every reasonable effort has been made by the publisher (UCLES) to trace copyright holders, but if any items requiring clearance have unwittingly been included, the publisher will be pleased to make amends at the earliest possible opportunity.

University of Cambridge International Examinations is part of the Cambridge Assessment Group. Cambridge Assessment is the brand name of University of